# **Database - Feature #4400**

# **add /\* UUID \*/ in where clause comment for every 4GL query so that SQL logging can easily be mapped back to the specific 4GL query being processed**

11/11/2019 04:19 PM - Greg Shah

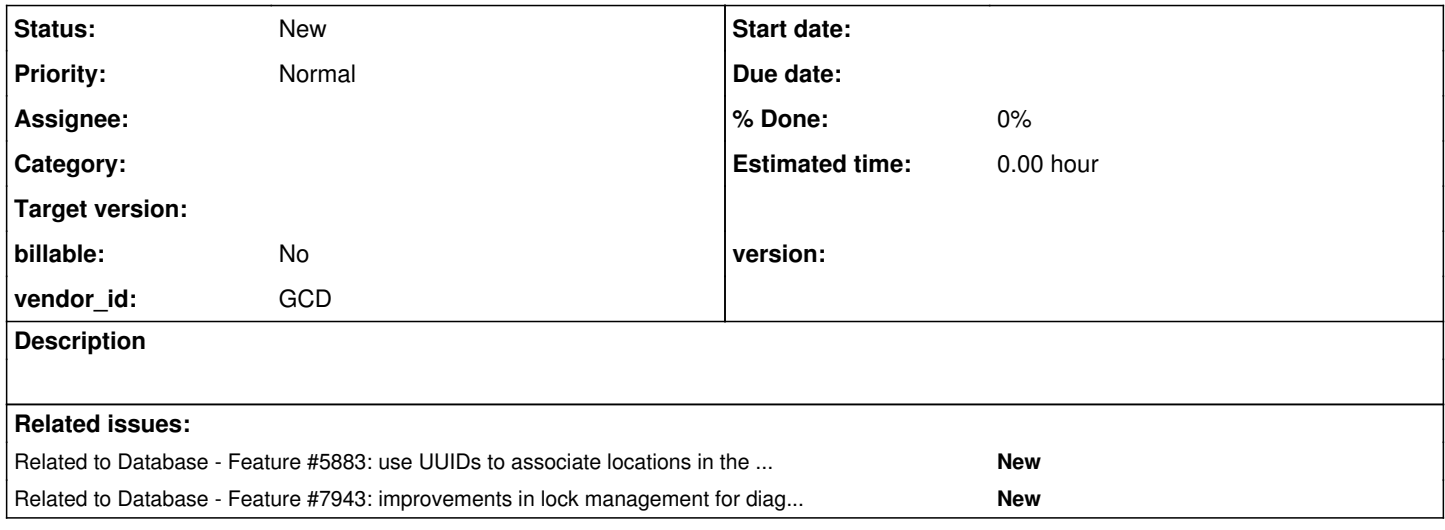

### **History**

#### **#1 - 11/11/2019 04:23 PM - Greg Shah**

The idea:

- In early annotations, we calculate a UUID for every 4GL query and store it as an annotation.
- In conversion, we include this as a comment in the FQL. Presumably, this would be in the where clause. By placing it in a /\* UUID \*/ comment, it will have no effect on the result.
- This should not be stripped out when we generate SQL. That way any downstream logging will include the UUID.
- Since this will be easily visible in the Java code, we can map SQL back to specific queries.
- A report can be added to analytics to provide this mapping all the way back to the 4GL code.
- We will want to make the UUID calculation as stable as possible so that the values for a given 4GL query do not change much.

## **#2 - 12/08/2021 02:29 PM - Greg Shah**

*- Related to Feature #5883: use UUIDs to associate locations in the converted source code with lock operations added*

#### **#3 - 10/19/2023 04:44 PM - Greg Shah**

*- Related to Feature #7943: improvements in lock management for diagnostics and release of orphaned locks added*